## Cheatography

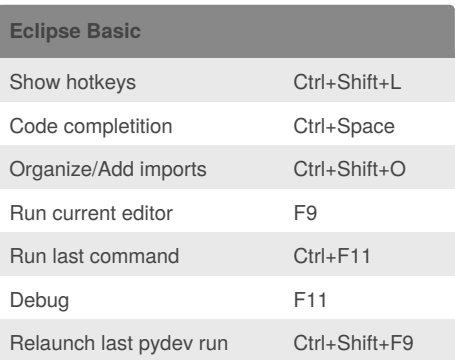

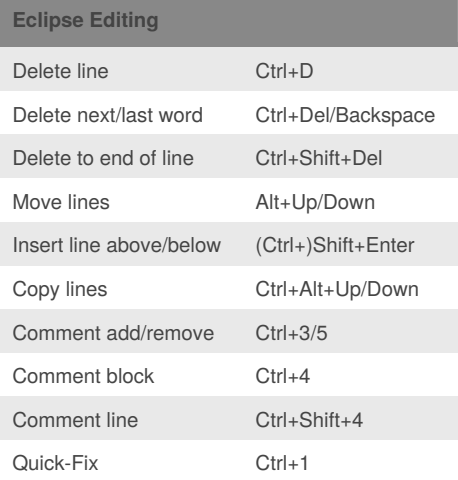

## Hotkeys Cheat Sheet by [Gerenuk](http://www.cheatography.com/gerenuk/) via [cheatography.com/1429/cs/475/](http://www.cheatography.com/gerenuk/cheat-sheets/hotkeys)

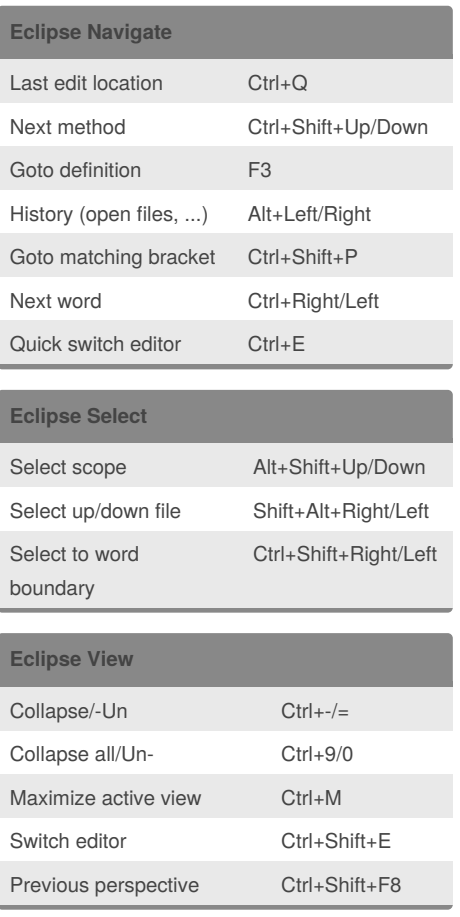

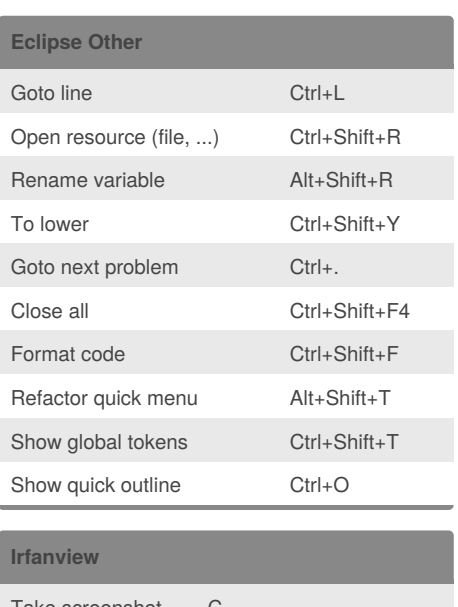

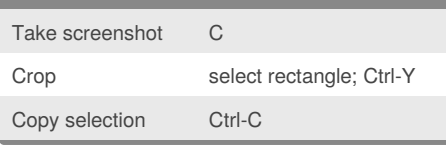

## By **Gerenuk**

[cheatography.com/gerenuk/](http://www.cheatography.com/gerenuk/)

Published 23rd October, 2012. Last updated 2nd June, 2014. Page 1 of 1.

Sponsored by **CrosswordCheats.com**

Learn to solve cryptic crosswords! <http://crosswordcheats.com>